## Windows 81 User Guide

Thank you utterly much for downloading Windows 81 User Guide. Maybe you have knowledge that, people have see numerous time for their favorite books bearing in mind this Windows 81 User Guide, but stop taking place in harmful downloads.

Rather than enjoying a fine book in imitation of a cup of coffee in the afternoon, instead they juggled later some harmful virus inside their computer. Windows 81 User Guide is user-friendly in our digital library an online entrance to it is set as public correspondingly you can download it instantly. Our digital library saves in compound countries, allowing you to get the most less latency epoch to download any of our books past this one. Merely said, the Windows 81 User Guide is universally compatible like any devices to read.

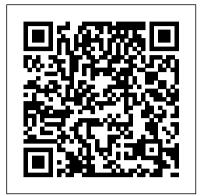

Publishing LLC

Microsoft Excel: Visual basic, User's guide "O'Reilly Media, Inc." Over 90% of all personal computing devices run on Windows, and those certified on the newest version will be in high demand. This comprehensive resource prepares candidates to master all the interface as smoothly as possible. exam objectives for the Microsoft Certified Solutions Associate (MCSA): Windows 8.1 exams 70-687 and 70-688, as well as the Upgrade exam 70-689. Study tools include a pre-assessment test, hands-on exercises, hundreds of review questions, exclusive practice exam questions, electronic flashcards, and over an hour of author-led videos. --

Windows 8.1 Tips, Tricks & Shortcuts in easy steps Microsoft Press Windows 8.1 Beginners Guide: Easy Guide to Use the New OS to Its Fullest Microsoft is all about advancement. After the release of the incredible OS, Windows 8, a major update has now been introduced. Windows 8.1 has enhanced features and performance, while also resolving a host of user complaints. Our Windows 8.1 Beginners Guide is an easy to follow book which will introduce you to this new OS. You will be able to learn the new features, improved options and much more in this guide. This guide will assist you in taking maximum advantage of the amazing features of Windows 8.1. From the benefits of Windows 8.1 to the tips and tricks, as well as introduction to new features and helpful keyboard shortcuts for this upgraded OS, we've got it all! This guide has been written in a way as to accommodate new PC/mobile users, as well as the old ones. Scroll up and grab your copy now to get to know Windows 8.1 to enhance your experience. Once you are done, you will be using it like a pro! MCSA Microsoft Windows 8.1 Complete Study Guide Speedy

Windows 8.1 continues the evolution of the most radical redesign in Microsoft 's history. It combines the familiar Windows desktop with a new, touchscreen-friendly world of tiles and full-screen apps. Luckily, David Pogue is back to help you make sense of it—with humor, authority, and 500 illustrations. The important stuff you need to know: What 's new in 8.1. The update to 8.1 offers new apps, a universal Search, the return of the Start menu, and several zillion other nips and tucks. New features. Storage Spaces, Windows To Go, File Histories—if Microsoft wrote it, this book covers it. Security. Protect your PC from viruses, spyware, spam, sick hard drives, and out-of-control kids. The network. HomeGroups, connecting from the road, mail, Web, music streaming among PCs—this book has your network covered. The software. Media Center, Photo Gallery, Internet Explorer, speech recognition—this one authoritative, witty guide makes it all crystal clear. It 's the book that should have been in the box.

Windows 8.1 Update Quick Reference Guide Speedy Publishing LLC

Windows 8.1 is an all new version of Windows software that runs faster, sleeker and better than you've ever experienced. With all new built in app features, Windows 8.1 provides the same familiarity of Windows with an updated interface to keep up with the ever changing times. Users would benefit from a chart about Windows 8.1 to help visually explain all of the new features of the software. A chart would allow clarification of how to navigate the new

Windows 8.1 Beginners Guide Microsoft Press This book covers Microsoft's latest operating system in a way that won't have the reader losing time over their learning curve. Full color, clear, step-by-step instructions with lots of helpful screenshots will have new users up and running in no time.

Windows 8.1 Quick Reference Guide John Wiley & Sons Windows 8.1: 101 Tips & Tricks gives users an overview of Windows 8.1, from using the Start Screen and Desktop to more advanced troubleshooting techniques. In this book, you'll learn how to: -Master the Start Screen. -Get the most out of the Desktop. -Use the power of File Explorer. -Connect Windows 8.1 to networks. -Create and eliminate user accounts. -Store files securely in OneDrive. -Install powerful apps from the Windows Store. -Employ Task Manager to tame your PC. -And many other tips. Windows 8.1 All-in-One For Dummies "O'Reilly Media, Inc."

The Windows 8.1 Quick Reference Guide is a guide that will help those who are having trouble using their Windows 8.1 computer. This guide covers all the basics of starting up and learning about your computer for those who do not understand how to use the computer. It clearly explains proper clicks and buttons to be pushed to get to specific points. This will benefit anyone who is in the learning process of a Windows 8.1 computer. Everyone knows how difficult new technology can be and this guide will relieve the stress and teach those willing to learn about the technology.

Using Windows 8.1 Speedy Publishing LLC Need information on the New Windows 11 Operating System from Microsoft? Then read on... Microsoft has released the future of the Windows operating system with a user interface completely different from the last Windows 10. There are new settings and designs intended to improve the fluidity of Windows and give users a new look. This book has been written to give you a first taste at what Windows 11 looks like, especially for those who have updated to the beta version. The book talks about what has changed in Windows, and how you can find your ways around the new operating system. Use this guide for

Windows 11 only, as most of the settings are not applicable for Windows 10. Click on the BUY NOW WITH 1-CLICK to get started

Windows 8.1 Update Quick Reference Guide John Wiley & Sons

With Windows 8, Microsoft completely reimagined the graphical user interface for its operating system, and designed it to run on tablets as well as PCs. It 's a big change that calls for a trustworthy guide—Windows 8: The Missing Manual. New York Times columnist David Pogue provides technical insight, lots of wit, and hardnosed objectivity to help you hit the ground down and search buttons at the top right of your Start screen, running with Microsoft 's new OS. This jargon-free book explains Windows 8 features so clearly—revealing which work well and which don 't-that it should have been in the box in the Screen; Whether to Show Desktop or Start Screen after Sign first place.

Windows 8.1 on Demand Que Publishing

Book + Content Update Program Make the most of your new Windows 10 device - without needing to be a technical expert! This book is the fastest way to take control of Windows 10, and use it to create, connect, and discover... simplify and organize your whole life... learn more, play more, do more, live better! This book will show you how to do what you want, the way you want, one incredibly clear and easy step at a time. Windows 10 has never, ever Apps: Rearranging Start Screen Tiles; Naming a Tile Group; been this simple! Who knew how simple Windows 10 could be? This is the easiest, most practical beginner 's guide to using your new Windows 10 desktop, notebook, or tablet... simple, reliable instructions for doing everything you really want to do! Here 's a small sample of what you 'Il learn: Make the new Windows 10 Start menu work just the way you want Tweak Windows to reflect your personality and maximize your security Reliably connect to your home network or public Wi-Fi Master the speedy new Microsoft Edge web browser Install and use the best new Windows Store apps Enjoy all GuideTwo page laminated quick reference card showing stepof your digital photos, videos, movies, and music Find whatever you' re looking for - or let Cortana find it for youExplorer 11 running on Windows 8.1 Update (and RT 8.1 Use free OneDrive cloud storage to store, sync, and back up your files Play games and media through Xbox Live Manage all email from one easy app: Outlook, Gmail, Yahoo!, and more Share files and printers the easy way with Homegroups Retrieve up-to-the-minute news, sports, weather, and financial data Set up the notifications you want – and turn off those you don 't want Create efficient virtual desktops to get more done faster Connect multiple monitors to one computer Keep your computer safe and healthy - painlessly Alan Wright has spent a decade providing IT support to enterprises, small businesses, and residential users. He holds several certifications from CompTIA and Microsoft, was technical editor on Using Windows 8 and Microsoft Project 2013 In Depth, and coauthored both Windows 8.1: Absolute Beginner 's Guide and Visio 2013: Absolute Beginner 's Guide. Windows 8: Out of the Box Pearson Education A comprehensive guide for users already familiar with the Windows operating system covers the new features of Windows 8.1, from the basics to such complex topics as networking, security, and customization, and includes troubleshooting tips. Koordinatnye detektory "O'Reilly Media, Inc." Presents step-by-step instructions on the features of Windows 8, covering such topics as working with the

UK Two page laminated quick reference guide showing

connecting with other devices and the Cloud.

desktop, exploring applications, managing files, and

Exam Ref 70-688 Supporting Windows 8.1 (MCSA) Pearson

instructions for the new and changed features of Windows 8.1 Update, for users upgrading from Windows 7. Includes touch interface. Written with Beezix's trademark focus on clarity, accuracy, and the user's perspective, this guide will be a valuable resource to improve your proficiency in using the updated Windows 8.1. This guide incorporates changes brought by the Windows 8.1 Update released in early April. Microsoft is urging all users of Windows 8.1 to ensure the update is installed by June 10, 2014, or risk not receiving future patches. Not sure if you have the "Update"? If you have shut then you have the UpdateThe Following Topics are Covered:Getting Started: Starting Windows; Desktop vs. Start In; Switching between Desktop and Start Screen; Desktop Apps and Windows Store Apps, Starting an App. Displaying Taskbar on the Start Screen or in a Windows Store App; Switching between Apps and Desktop: Using the Switch List; Showing Apps Side-by-Side (Snapping): Adding a 3rd+ Window; Moving an App Window; Resizing an App Window; Maximizing an App to Full Screen; Installing New Windows Store Apps; Windows Store App Command Bar; Closing a Windows Store App; Windows Charms; Searching; Using Multiple Monitors; Setting Up Wifi, Airplane Mode; Getting Help.Organizing Tiles and Zooming Out to See More Tiles; Adding a Tile to the Start Screen; Creating Secondary Tiles. File Management: Starting File Explorer; Working with the Ribbon; File History; Other New or Changed Features. Users Settings & Security: Settings Charm & Control Panel; Viewing a Password While Typing; Using Metering; Ending Your Windows Session; Changing Login Password or Creating a Picture or PIN Password. Also includes a "Top 8 Things you Need to Know" list and a list of new Keyboard Shortcuts. Windows 8.1 Quick Reference Guide (Speedy Study Guide)

Internet Explorer 11 for Windows 8. 1 Update Quick Reference by-step instructions and shortcuts for how to use Internet Update). Written with Beezix's trademark focus on clarity, accuracy, and the user's perspective, this guide will be a valuable resource to improve your proficiency in using Internet Explorer 11 for Windows 8.1. This guide incorporates changes brought by the Windows 8.1 Update released in early April. Microsoft is urging all users of Windows 8.1 to ensure the update is installed by June 10, 2014, or risk not receiving future patches. Not sure if you have the "Update"? If you have shut down and search buttons at the top right of your Windows 8.1 Start screen, then you have the Update. The Following Topics are Covered: Navigating: Windows Store App and Desktop App; Understanding Internet Addresses; Entering a Website Address; Monitoring Activity; Going Back and Forward; Going to Your Home Page; Setting Browser Home Pages; Zooming In/Out; Using the Information Bar; Downloading Files; Searching for a Site; Changing the Default Search Provider; Adding a Search Provider; Opening Multiple Pages at a Time; Saving Favorite Sites for Future Visits; Visiting Favorite Sites; Finding Words on a Page; Printing a Web Page; Pinning Websites to the Start Screen; Pinning Websites to the Taskbar; Using Jump Lists; Unpinning a Web Site; Dealing with an Unsafe Site; InPrivate Browsing. Windows Store App Only: Using Flip Ahead; Visiting Pinned, Frequent, and Favorite Sites. Desktop Only: Show/Hide the Menu Bar; Show/Hide the Favorites, Command, and Status Bars; Show/Hide Favorites, Feeds, History; Using the Favorites Bar; Visiting Previously Viewed Pages; Organizing Favorites; Using Web Accelerators. Includes a list of keyboard shortcuts.Windows Vista

Provides step-by-step instructions for the Windows 8.1 operating system, covering such topics as the new start screen, applications, and using Internet Explorer 11 features. Windows 8.1 Absolute Beginner's Guide Que Publishing

Provides step-by-step instructions for the Windows 8.1 operating system, including managing files and folders, personalization, security and privacy, and organizing photos and music.

Windows 8.1 Bible John Wiley & Sons Fully updated for Windows 8.1! Prepare for Microsoft Exam 70-688—and help demonstrate your real-world mastery of managing and maintaining Windows 8.1 in the enterprise. Designed for experienced IT professionals ready to advance their status, Exam Ref focuses on the critical-thinking and decision-making acumen needed for success at the MCSA or MCSE level. Focus on the expertise measured by these objectives: Design an installation and application strategy Maintain resource access Maintain Windows clients and devices Manage Windows 8.1 using cloud services and Microsoft Desktop Optimization Pack This Microsoft Exam Ref: Organizes its coverage by objectives for Exam 70-688. Features strategic, whatif scenarios to challenge you. Designed for IT professionals who have real-world experience configuring or supporting Windows 8.1 computers, devices, users, and associated network and security resources. Note: Exam 70-688 counts as credit toward MCSA and MCSE certifications Easy Computer Basics, Windows 7 Edition Azure Flame Media, LLC

Offers coverage of all five versions of Windows Vista, offering a guide to help users navigate the desktop, deal with the new user interface and search functions, use the Media Center, deal with the new Internet Explorer 7 tabbed browser, and build a netw A Windows 11 Users Guide For Senior Citizens In Easy Steps

This is the eBook of the printed book and may not include

any media, website access codes, or print supplements that may come packaged with the bound book. Introducing Microsoft Power BI enables you to evaluate when and how to use Power BI. Get inspired to improve business processes in your company by leveraging the available analytical and collaborative features of this environment. Be sure to watch for the publication of Alberto Ferrari and Marco Russo's upcoming retail book, Analyzing Data with Power BI and Power Pivot for Excel (ISBN 9781509302765). Go to the book's page at the Microsoft Press Store here for more details:http://aka.ms/analyzingdata/details. Learn more about Power BI at https://powerbi.microsoft.com/. Windows 8.1: 101 Tips & Tricks Pearson Education Thought-provoking and accessible in approach, this updated and expanded second edition of the Windows 8.1 Quick Reference Guide provides a user-friendly introduction to the subject, Taking a clear structural framework, it guides the reader through the subject's core elements. A flowing writing style combines with the use of illustrations and diagrams throughout the text to ensure the reader understands even the most complex of concepts. This succinct and enlightening overview is a required reading for advanced graduatelevel students. We hope you find this book useful in shaping your future career. Feel free to send us your enquiries related to our publications to

info@risepress.pw Rise Press

## CreateSpace

Get a head start evaluating Windows 10--with technical insights from award-winning journalist and Windows expert Ed Bott. This guide introduces new features and capabilities, providing a practical, highlevel overview for IT professionals ready to begin deployment planning now. This edition was written after the release of Windows 10 version 1511 in November 2015 and includes all of its enterprisefocused features. The goal of this book is to help you sort out what 's new in Windows 10, with a special emphasis on features that are different from the Windows versions you and your organization are using today, starting with an overview of the operating system, describing the many changes to the user experience, and diving deep into deployment and management tools where it's necessary.